, tushu007.com

## <<Visual FoxPro >>

书名:<<Visual FoxPro上机实践指导教程>>

- 13 ISBN 9787111130031
- 10 ISBN 7111130030

出版时间:2003-10

PDF

## http://www.tushu007.com

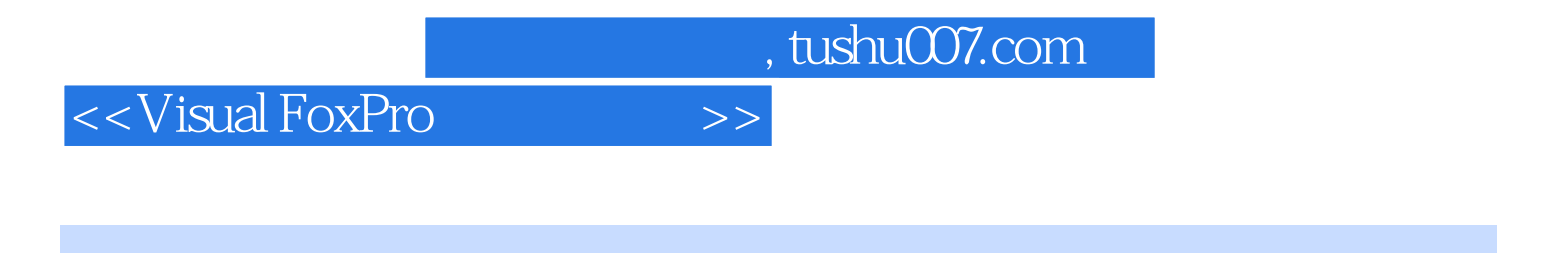

FoxPro

visual FoxPro  $\hspace{1cm}$  Visual FoxPro  $\hspace{1cm}$ 

Visual FoxPro  $\blacksquare$ 

 $,$  tushu007.com

## <<Visual FoxPro $\hspace{2cm} >>$

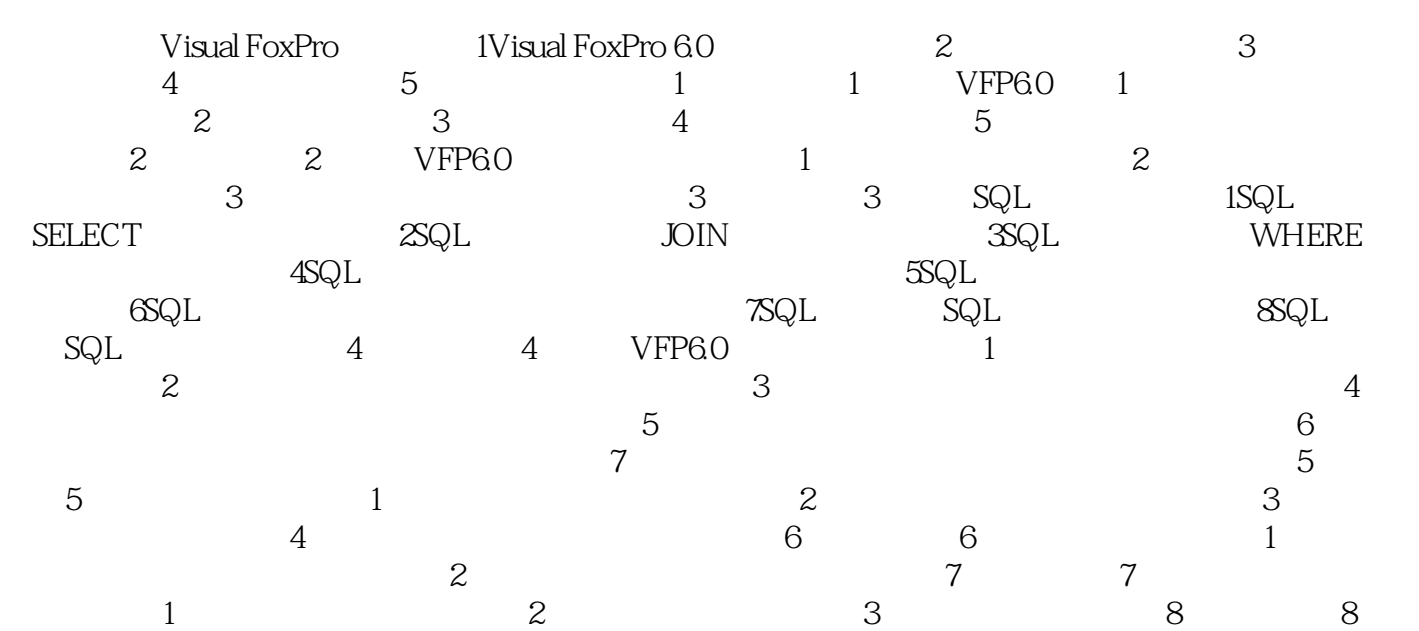

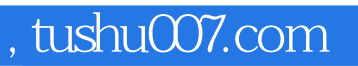

## <<Visual FoxPro

本站所提供下载的PDF图书仅提供预览和简介,请支持正版图书。

更多资源请访问:http://www.tushu007.com